# Package 'distillML'

July 7, 2022

Type Package

Title Model Distillation and Interpretability Methods for Machine Learning Models

**Version** 0.1.0.9

Maintainer Theo Saarinen <theo\_s@berkeley.edu>

BugReports <https://github.com/forestry-labs/distillML/issues>

URL <https://github.com/forestry-labs/distillML>

Description Provides several methods for model distillation and interpretability for general black box machine learning models and treatment effect estimation methods. For details on the algorithms implemented, see <[https:](https://forestry-labs.github.io/distillML/index.html) [//forestry-labs.github.io/distillML/index.html](https://forestry-labs.github.io/distillML/index.html)> Brian Cho, Theo F. Saarinen, Jasjeet S. Sekhon, Simon Walter.

License GPL  $(>= 3)$ 

Encoding UTF-8

Imports ggplot2, glmnet, Rforestry, MASS, dplyr, R6 (>= 2.0), checkmate, purrr, tidyr, data.table, mltools, gridExtra

Suggests testthat, knitr, rmarkdown, mvtnorm

Collate 'predictor.R' 'interpret.R' 'distiller.R' 'plotter.R' 'surrogate.R'

RoxygenNote 7.1.2

# NeedsCompilation no

Author Brian Cho [aut], Theo Saarinen [aut, cre], Jasjeet Sekhon [aut], Simon Walter [aut]

Repository CRAN

Date/Publication 2022-07-07 08:50:06 UTC

# <span id="page-1-0"></span>R topics documented:

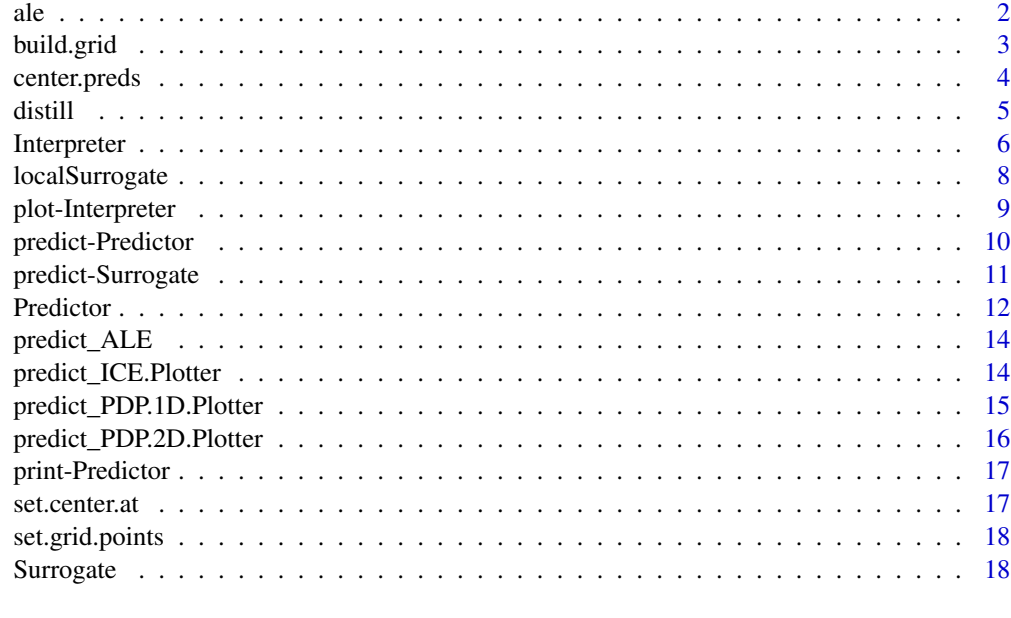

#### **Index** [21](#page-20-0)

ale *Constructs an ALE for a model.*

# Description

Constructs an ALE for a model.

# Usage

```
ale(
 predict_function,
 num_grid_points,
  training_data,
  variable_names,
  center = "zero",
 grid_points,
 window_size
```
)

# Arguments

predict\_function

a function taking a single tibble argument and returning the model predictions corresponding to that tibble.

#### <span id="page-2-0"></span>build.grid 30 and 30 and 30 and 30 and 30 and 30 and 30 and 30 and 30 and 30 and 30 and 30 and 30 and 30 and 30 and 30 and 30 and 30 and 30 and 30 and 30 and 30 and 30 and 30 and 30 and 30 and 30 and 30 and 30 and 30 and 3

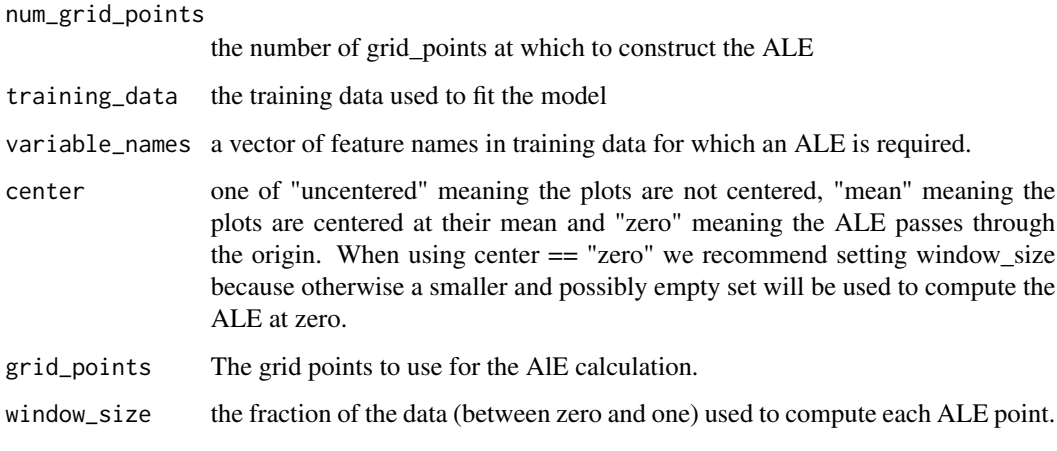

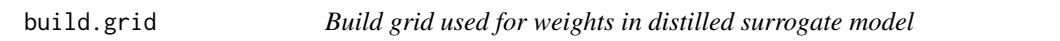

# Description

A dataframe storing the true predictions and the PDP predictions

# Usage

```
build.grid(object, feat.ind = 1:length(object$features))
```
# Arguments

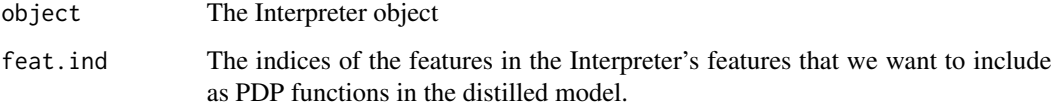

# Value

A dataframe used to find weights in regression (one-hot encoding for categorical features)

# Note

This function is mainly used as a subroutine for the distill function. We include this as a public function to allow users to create their own weights and surrogate functions outside of our implemented method.

<span id="page-3-0"></span>

# Description

Given the specified 'center.at' values of the Interpreter object, this function centers all of the plots in the Interpreter object of the specified type of plot.

#### Usage

```
center.preds(object, features = NULL, plot.type, feats.2d = NULL)
```
# Arguments

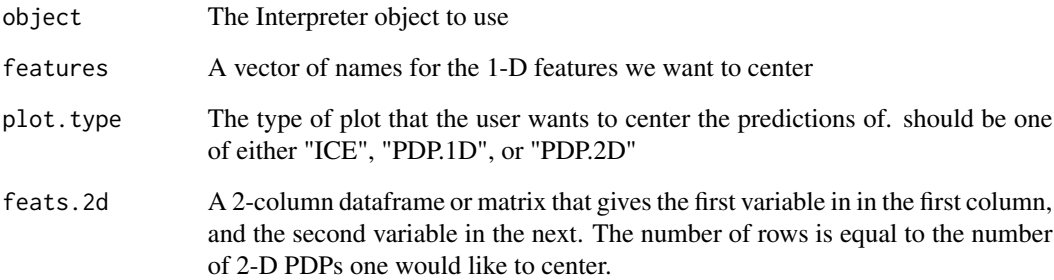

# Details

center.preds

# Value

A list of centered data frame/matrix of values for the plot

# Note

This function is mainly used to examine the exact values in the plot if the plot is centered. Note that this function should only be called after calling one of the various predict functions that matches the 'plot.type' parameter with 'save' equal to TRUE.

<span id="page-4-0"></span>

# Description

Builds a surrogate model from the PDP functions

# Usage

```
distill(
 object,
 center.mean = TRUE,
 features = 1:length(object$features),
 cv = FALSE,snap.grid = TRUE,
 snap.train = TRUE,
 params.glmnet = list(),
 params.cv.glmnet = list()
)
```
# Arguments

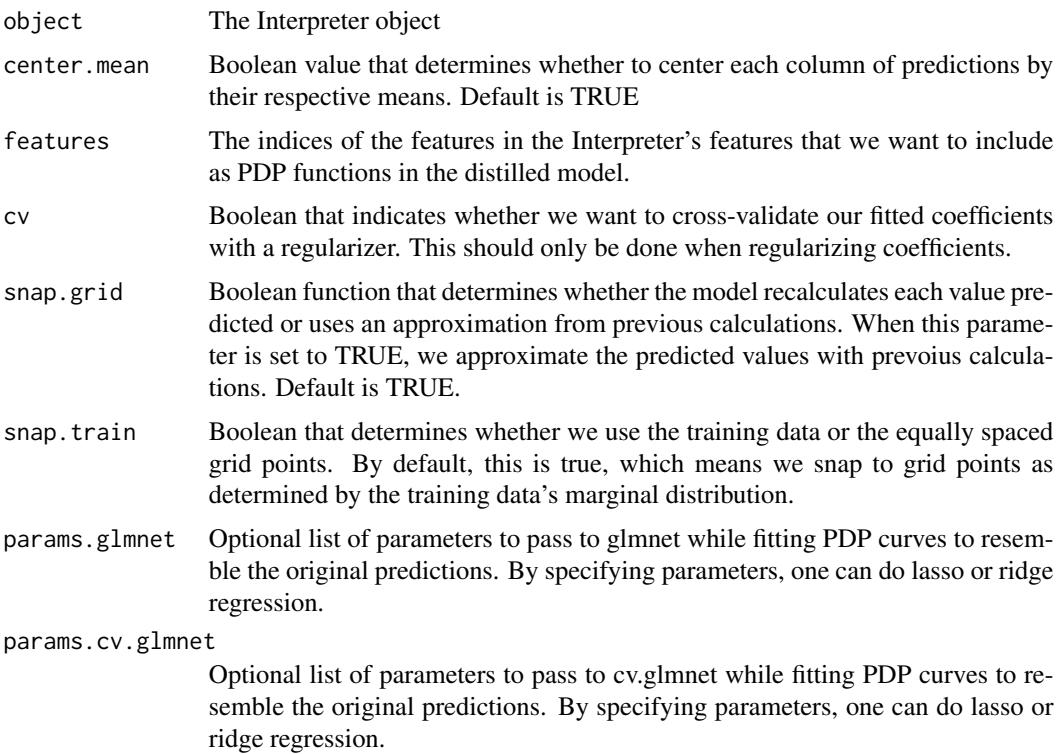

#### <span id="page-5-0"></span>Value

A surrogate class object that can be used for predictions

#### **Note**

For further details, please refer to the vignette for this method, which includes usage examples.

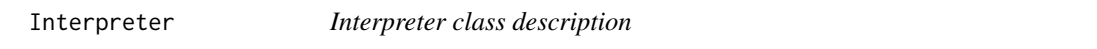

#### Description

A wrapper class based on a predictor object for examining the predictions of the model with respect to one or two features. The two methods for interpreting a model based on one or two features are partial dependence plots (PDP), which averages over the marginal distribution of the predictions of the model, and accumulated local effects (ALE) functions which averages over the conditional distribution of the predictions of the model.

The only necessary argument is the Predictor object. The other arguments are optional, but it may be useful to specify the number of samples or the specific data points (data.points) if the training data is very large. This can greatly reduce the time for computation.

For the output, the model returns an interpreter object with two lists of functions: one for interpreting a single feature's role in the black-box model, and the other for intepreting a pair of features' role in the black-box model. These interpretability functions are built for each possible feature (or pair of features). Each of these functions return a vector of averaged predictions equal in length to the number of values (or number of rows) input into the function.

#### Public fields

- predictor The Predictor object that contains the model that the user wants to query. This is the only parameter that is required to initialize an Interpreter object. All entries in the vector must match column names from the 'data' parameter of the Predictor object.
- features An optional list of single features that we want to create PDP functions for.
- features.2d A two column data frame that contains pairs of names that we want to create 2D PDP functions for. All entries in the data frame must match column names from the 'data' parameter of the Predictor object.
- data.points A vector of indices of data points in the training data frame to be used as the observations for creating the PDP/ICE/ALE plots. When the training data is large, it can greatly reduce the required computation to pass only a downsampled subset of the training data to the pdp function construction. Alternatively, if one is only interested understanding the model predictions for a specific subgroup, the indices of the observations in the given subgroup can be passed here.
- pdp.1d A List of functions giving single feature PDP interpretations of the model.
- pdp.2d A List of functions giving two-feature PDP interpretations of the model

feat.class A vector that contains the class for each feature (categorical or continuous)

#### **Interpreter** 7

- center. at The value(s) to center the feature plots at. A list of equal length to the length of the features.
- grid.points A list of vectors containing the grid points to use for the predictions for PDP and ICE plots. For ALE plots, we use quantile-based methods that depend on the distribution of the training data.
- grid.size The number of grid points to plot for a continuous feature. This parameter sets the number of grid points for PDP, ICE, and ALE plots.
- saved A list that caches the previous calculations for the 1-D ICE plots, 1-D PDP plots, 2-D PDP plots, and grid points for building the distilled model. This saves the uncentered calculations.
- ale.grid A list that caches the saved predictions for the ALE plots

# Methods

#### Public methods:

- [Interpreter\\$new\(\)](#page-6-0)
- [Interpreter\\$clone\(\)](#page-6-1)

#### <span id="page-6-0"></span>Method new():

*Usage:*

```
Interpreter$new(
 predictor = NULL,
  samples = 1000.
  data.points = NULL,
  grid.size = 50
)
```
*Arguments:*

- predictor The Predictor object that contains the model that the user wants to query. This is the only parameter that is required to initialize an Interpreter object. All entries in the vector must match column names from the 'data' parameter of the Predictor object.
- samples The number of observations used for the interpretability method. If no number is given, the default set is the minimum between 1000 and the number of rows in the training data set. Rows with missing values are excluded from being sampled.
- data.points The indices of the data points used for the PDP/ALE. This overwrites the "samples" parameter above.
- grid.size The number of grid points used to create for the PDP, ICE, and ALE plots for each feature.

*Returns:* An 'Interpreter' object.

<span id="page-6-1"></span>Method clone(): The objects of this class are cloneable with this method.

*Usage:*

Interpreter\$clone(deep = FALSE)

*Arguments:*

deep Whether to make a deep clone.

# <span id="page-7-0"></span>Note

The class that wraps a Predictor object for application of different interpretability methods. For usage examples, please refer to the README document.

# Examples

```
library(distillML)
library(Rforestry)
set.seed(491)
data <- MASS::crabs
levels(data$sex) <- list(Male = "M", Female = "F")
levels(data$sp) <- list(Orange = "O", Blue = "B")
colnames(data) <- c("Species","Sex","Index","Frontal Lobe",
"Rear Width", "Carapace Length","Carapace Width","Body Depth")
test_ind <- sample(1:nrow(data), nrow(data)%/%5)
train_reg <- data[-test_ind,]
test_reg <- data[test_ind,]
forest <- forestry(x=train_reg[,-which(names(train_reg)=="Carapace Width")],
y=train_reg[,which(names(train_reg)=="Carapace Width")])
forest_predictor <- Predictor$new(model = forest, data=train_reg,
y="Carapace Width", task = "regression")
forest_interpret <- Interpreter$new(predictor = forest_predictor)
```
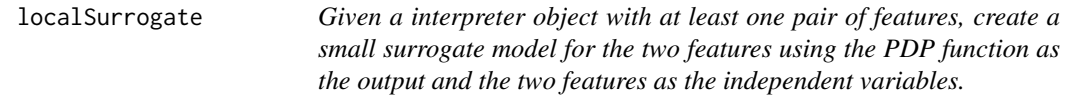

# Description

Plots and returns a Rforestry object with a single tree explaining the PDP surface.

# Usage

```
localSurrogate(
 object,
  features.2d = NULL,
  interact = FALSE,
 params.forestry = list()
)
```
# <span id="page-8-0"></span>plot-Interpreter 9

# Arguments

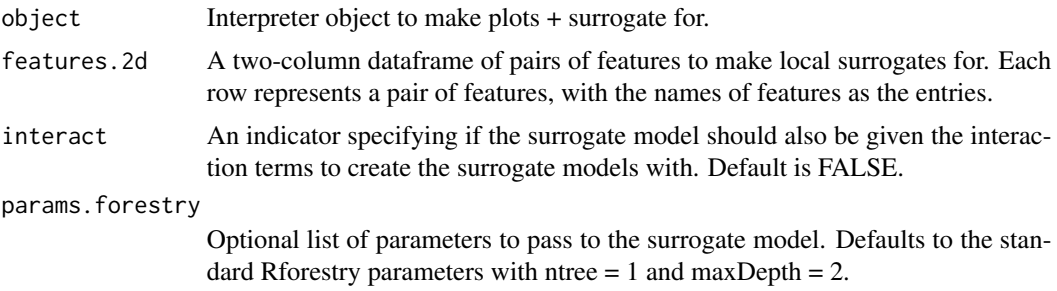

#### Value

A list of two distinct lists: one list contains the local surrogate models, and the other containing the 2-D PDP plots for the specified features.

plot-Interpreter *Plotting method for Interpretor model*

# Description

Plots the PDP, ALE, or ICE plots for an Interpreter object

# Usage

```
## S3 method for class 'Interpreter'
plot(
  x,
 method = "pdp+ice",
 features = NULL,
  features.2d = NULL,
  clusters = NULL,
  clusterType = "preds",
  smooth = FALSE,
  smooth.bandwidth = NULL,
  smooth.kernel = "normal",
  smooth.npoints = 2 * x$grid.size,
  ...
)
```
# Arguments

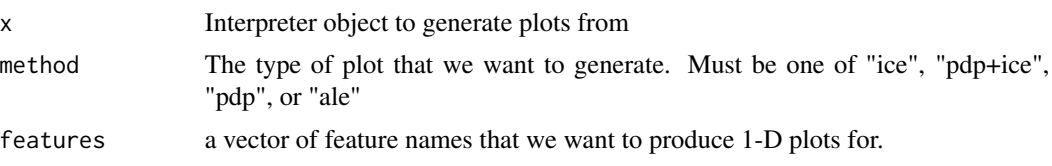

<span id="page-9-0"></span>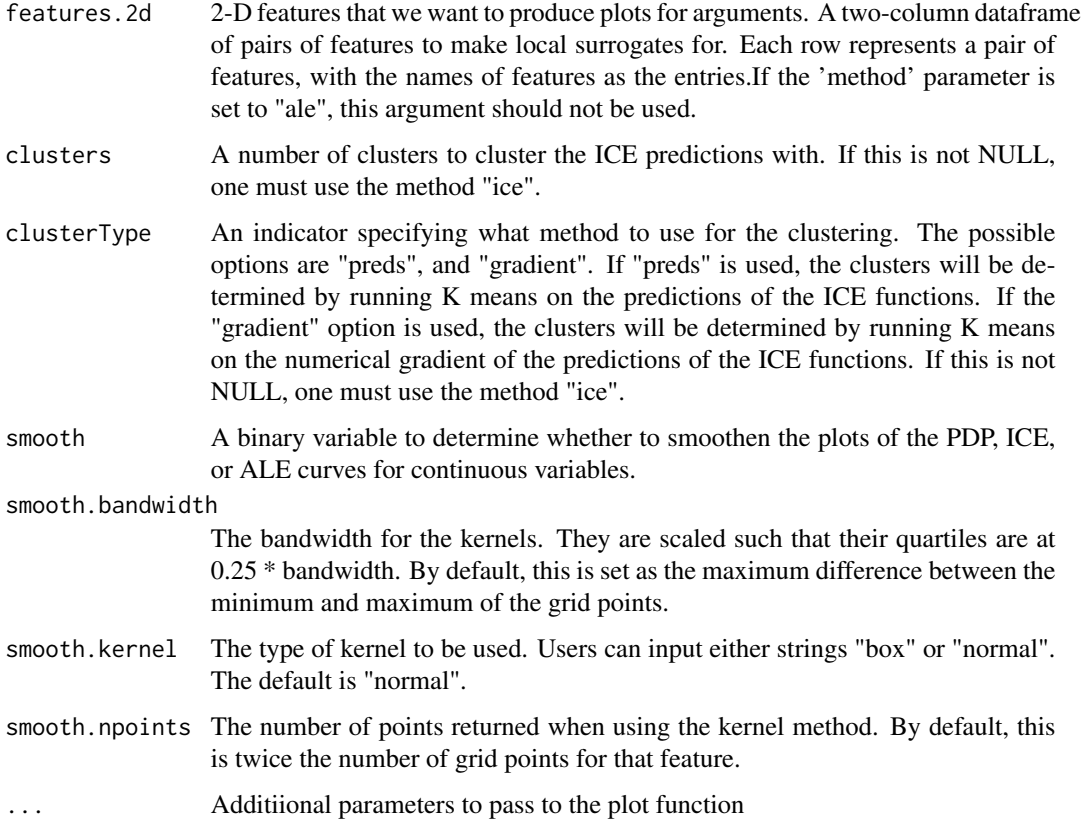

# Value

A list of plots with 1-d features and 2-d features. For 2-d features with one continuous and one categorical feature, the plot is a linear plot of the continuous feature with group colors representing the categorical feature. For two continuous features, the plot is a heatmap with the shade representing the value of the outcome.

predict-Predictor *Predict method for Predictor class*

# Description

Gives a single column of predictions from a model that is wrapped by the Predictor object

# Usage

```
## S3 method for class 'Predictor'
predict(object, newdata, ...)
```
# <span id="page-10-0"></span>predict-Surrogate 11

# Arguments

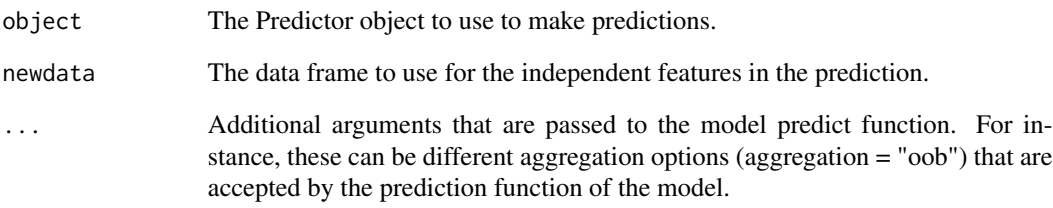

# Value

A data frame with a single column containing the predictions for each row of the newdata data frame.

predict-Surrogate *Prediction method for the distilled surrogate model*

# Description

Predicts outputs given new data

# Usage

```
## S3 method for class 'Surrogate'
predict(object, newdata, ...)
```
# Arguments

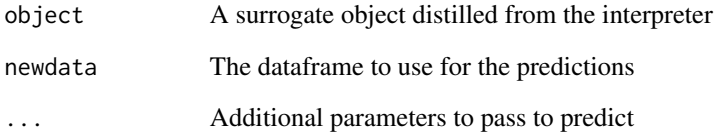

# Value

A one-column dataframe of the surrogate model's predictions

#### <span id="page-11-0"></span>**Description**

A wrapper class for generic ML algorithms (xgboost, RF, BART, rpart, etc.) in order to standardize the predictions given by different algorithms to be compatible with the interpretability functions.

The necessary variables are model, data, y. The other variables are optional, and depend on the use cases. Type should be used only when a prediction function is NOT specified.

The outputs of the algorithm must be the values if it is regression, or probabilities if classification. For classification problems with more than two categories, the output comes out as vectors of probabilities for the specified "class" category. Because this is for ML interpretability, other types of predictions (ex: predictions that spit out the factor) are not allowed.

#### Public fields

- data The training data that was used during training for the model. This should be a data frame matching the data frame the model was given for training, which includes the label or outcome.
- model The object corresponding to the trained model that we want to make a Predictor object for. If this model doesn't have a generic predict method, the user has to provide a custom predict function that accepts a data frame.
- task The prediction task the model is trained to perform ('classification' or 'regression').
- class The class for which we get predictions. We specify this to get the predictions (such as probabilites) for an observation being in a specific class (e.g. Male or Female). This parameter is necessary for classification predictions with more than a single vector of predictions.
- prediction. function An optional parameter if the model doesn't have a generic prediction function. This should take a data frame and return a vector of predictions for each observation in the data frame.
- y The name of the outcome feature in the 'data' data frame.

#### Methods

#### Public methods:

- [Predictor\\$new\(\)](#page-6-0)
- [Predictor\\$clone\(\)](#page-6-1)

#### Method new():

```
Usage:
Predictor$new(
 model = NULL,data = NULL,predict.func = NULL,
 y = NULL,task = NULL,
```

```
class = NULL,
  type = NULL
\lambda
```
*Arguments:*

- model The object corresponding to the trained model that we want to make a Predictor object for. If this model doesn't have a generic predict method, the user has to provide a custom predict function that accepts a data frame.
- data The training data that was used during training for the model. This should be a data frame matching the data frame the model was given for training, including the label or outcome.
- predict.func An optional parameter if the model doesn't have a generic prediction function. This should take a data frame and return a vector of predictions for each observation in the data frame.
- y The name of the outcome feature in the 'data' data frame.
- task The prediction task the model is trained to perform ('classification' or 'regression').
- class The class for which we get predictions. We specify this to get the predictions (such as probabilites) for an observation being in a specific class (e.g. Male or Female). This parameter is necessary for classification predictions with more than a single vector of predictions.
- type The type of predictions done (i.e. 'response' for predicted probabliities for classification). This feature should only be used if no predict.func is specified.

*Returns:* A 'Predictor' object.

Method clone(): The objects of this class are cloneable with this method.

*Usage:* Predictor\$clone(deep = FALSE)

*Arguments:*

deep Whether to make a deep clone.

#### Note

The class that wraps a machine learning model in order to provide a standardized method for predictions for different models. prediction method must be constructed, with optional argument of type

#### Examples

```
library(distillML)
library(Rforestry)
set.seed(491)
data <- MASS::crabs
levels(data$sex) <- list(Male = "M", Female = "F")
levels(data$sp) <- list(Orange = "0", Blue = "B")colnames(data) <- c("Species","Sex","Index","Frontal Lobe",
"Rear Width", "Carapace Length","Carapace Width","Body Depth")
test_ind <- sample(1:nrow(data), nrow(data)%/%5)
train_reg <- data[-test_ind,]
```

```
test_reg <- data[test_ind,]
forest <- forestry(x=train_reg[,-which(names(train_reg)=="Carapace Width")],
y=train_reg[,which(names(train_reg)=="Carapace Width")])
forest_predictor <- Predictor$new(model = forest, data=train_reg,
y="Carapace Width", task = "regression")
```
# predict\_ALE *Prediction function for the ALE plots*

#### Description

Prediction function for the ALE plots

# Usage

predict\_ALE(x, feature, training\_data, save = TRUE)

# Arguments

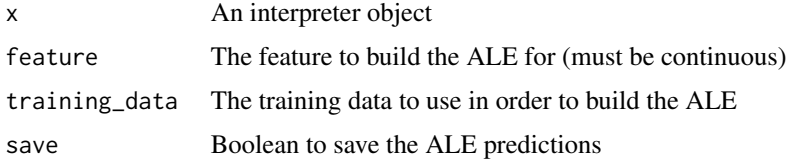

#### Value

A tibble that contains the ALE predictions for the given values

predict\_ICE.Plotter *Prediction Function for ICE Plots*

# Description

Gives predictions at each point on the grid.

# Usage

```
predict_ICE.Plotter(object, features = NULL, save = TRUE)
```
#### <span id="page-14-0"></span>Arguments

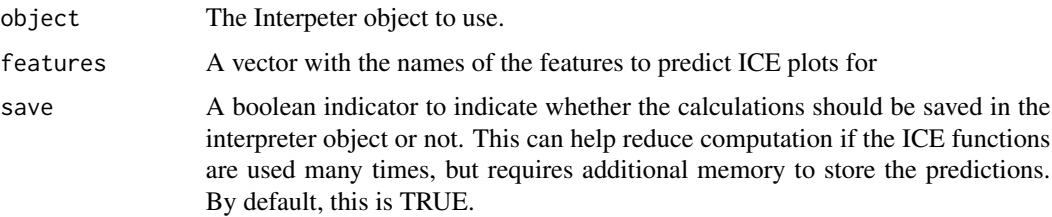

# Value

A list of data frames, one for each feature. In each data frame, the first column contains the grid values for the feature, and each subsequent column has a single observation corresponding to the prediction of the model when with the given feature set to that grid point value.

# Note

This method is meant to primarily be used to find the exact values for the ICE curves plotted. Note that after the PDP curve is plotted, the returned object of this function will be the saved predictions for plotting the curve, rather than a recalculation of the values.

predict\_PDP.1D.Plotter

*Prediction Function for PDP Plots*

# Description

Gives prediction curve for all specified features in the plotter object

#### Usage

predict\_PDP.1D.Plotter(object, features = NULL, save = TRUE)

# Arguments

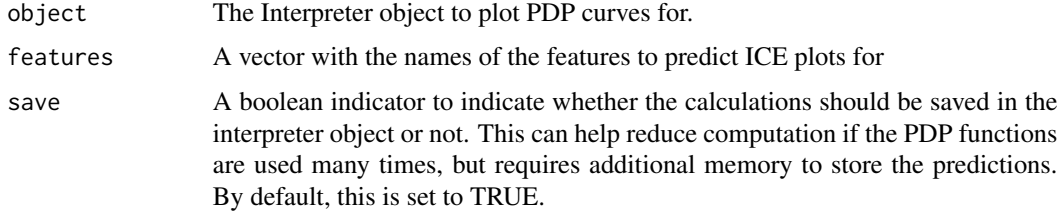

#### Details

predict\_PDP.1D.Plotter

#### Value

A list of data frames with the grid points and PDP prediction values for each feature in object

#### Note

This method is meant to primarily be used to find the exact values for the 1-D PDP curves plotted. Note that after the PDP curve is plotted, the returned object of this function will be the saved predictions for plotting the curve, rather than a recalculation of the values.

predict\_PDP.2D.Plotter

*Two Dimensional Prediction Curve for PDP Plots*

# Description

Gives prediction surface for all specified feature pairs in the interpreter object (features.2d)

# Usage

predict\_PDP.2D.Plotter(object, feat.2d, save = TRUE)

#### Arguments

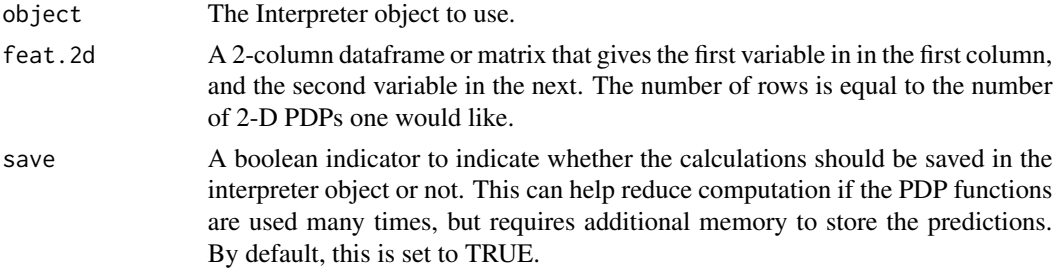

# Details

predict\_PDP.2D.Plotter

# Value

A list of data frames for each pair of features.2d. Each data frame contains columns corresponding to the grid points for the two selected features and a column corresponding to the predictions of the model at the given combination of grid points.

#### Note

This method is meant to primarily be used to find the exact values for the 2-D PDP curves or heatmap plotted. Note that after the PDP curve is plotted, the returned object of this function will be the saved predictions for plotting the curve, rather than a recalculation of the values.

<span id="page-15-0"></span>

<span id="page-16-0"></span>print-Predictor *The Printing method for Predictor class*

# Description

Prints the task of an instance of the Predictor class.

#### Usage

```
## S3 method for class 'Predictor'
print(x, \ldots)
```
#### Arguments

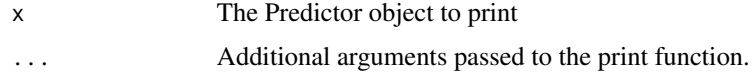

set.center.at *Sets a new center in the PDP and ICE plots made by an Interpreter*

#### Description

Method for setting center value for a specific feature

# Usage

set.center.at(object, feature, value)

# Arguments

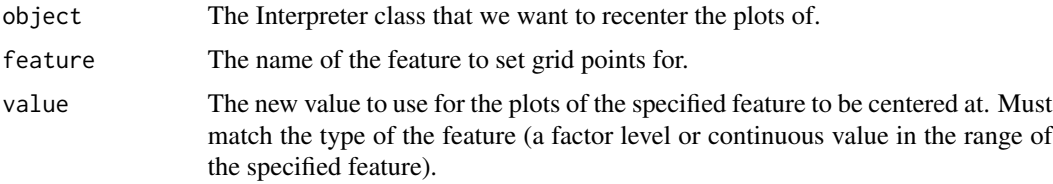

# Note

Unlike the grid predictions, the center.at values do not modify any of the previous saved calculations. Therefore, it does not change or remove any of the previously calculated, saved data. These center values are simply for the plots made by the interpreter object, rather than the distilled model.

<span id="page-17-0"></span>

#### Description

Method for setting grid points for a specific feature plot

#### Usage

set.grid.points(object, feature, values)

#### Arguments

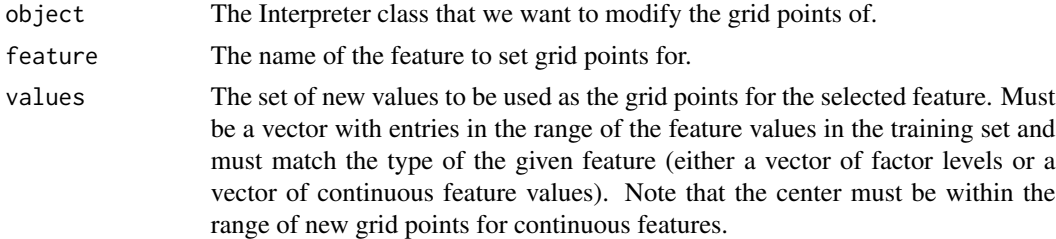

#### Note

Because the grid points determine what calculations are performed for the PDP/ICE functions, changing the grid points will remove any of the previously calculated values in the 'Interpreter' object. For any 1-D ICE or PDP plot, it will remove the previous calculations for the given feature. For any 2-D PDP calcuations, it will remove plots that include the given feature as any of its features. Note that these set grid points only apply to PDP and ICE plots, and ALE plots have their own grid points determined by the distribution of the training data.

Surrogate *Surrogate class description*

# Description

The class for distilled surrogate models.

## Public fields

interpreter The interpreter object to use as a standardized wrapper for the model features The indices of the features in the data used in the surrogate model weights The weights used to recombine the PDPs into a surrogate for the original model intercept The intercept term we use for our predictions feature.centers The center value for the features determined in the model

#### Surrogate the set of the set of the set of the set of the set of the set of the set of the set of the set of the set of the set of the set of the set of the set of the set of the set of the set of the set of the set of the

center.mean Boolean value that determines whether we use the mean-centered data for our predictions

grid A list of PDPS that determine our prediction.

snap.grid Boolean that determines whether we use grid.points

# Methods

#### Public methods:

- [Surrogate\\$new\(\)](#page-6-0)
- [Surrogate\\$clone\(\)](#page-6-1)

#### Method new():

```
Usage:
Surrogate$new(
  interpreter,
  features,
 weights,
  intercept,
  feature.centers,
  center.mean,
  grid,
  snap.grid
)
```
#### *Arguments:*

interpreter The interpreter object we want to build a surrogate model for.

features The indices of features in the training data used for the surrogate model

weights The weights for each given feature after the surrogate model is fit.

- intercept The baseline value. If uncentered, this is 0, and if centered, this will be the mean of the predictions of the original model on the training data.
- feature.centers The baseline value for the effect of each feature. If uncentered, this is 0.

center.mean A boolean value that shows whether this model is a centered or uncentered model

- grid A list of dataframes containing the pre-calculated values used to generate predictions if snap.grid is TRUE
- snap.grid Boolean that determines if we use previously calculated values or re-predict using the functions.

*Returns:* A surrogate model object that we can use for predictions

Method clone(): The objects of this class are cloneable with this method.

*Usage:*

Surrogate\$clone(deep = FALSE)

*Arguments:*

deep Whether to make a deep clone.

# Note

Do not initalize this class on its own. It is automatically created by the distill function for the interpreter class.

#### Examples

```
library(distillML)
library(Rforestry)
set.seed(491)
data <- MASS::crabs
levels(data$sex) <- list(Male = "M", Female = "F")
levels(data$sp) <- list(Orange = "O", Blue = "B")
colnames(data) <- c("Species","Sex","Index","Frontal Lobe",
"Rear Width", "Carapace Length","Carapace Width","Body Depth")
test_ind <- sample(1:nrow(data), 180)
train_reg <- data[-test_ind,]
test_reg <- data[test_ind,]
forest <- forestry(x=train_reg[,-which(names(train_reg)=="Carapace Width")],
y=train_reg[,which(names(train_reg)=="Carapace Width")])
forest_predictor <- Predictor$new(model = forest, data=train_reg,
y="Carapace Width", task = "regression")
forest_interpret <- Interpreter$new(predictor = forest_predictor)
# Both initializations of a surrogate class result in the same surrogate model
surrogate.model <- distill(forest_interpret)
surrogate.model <- distill(forest_interpret,
                           center.mean = TRUE,
                           features = 1:length(forest_interpret$features),
                           cv = FALSE,
                           snap.grid = TRUE,
                           snap.train = TRUE)
```
# <span id="page-20-0"></span>Index

ale, [2](#page-1-0) build.grid, [3](#page-2-0) center.preds, [4](#page-3-0) distill, [5](#page-4-0) Interpreter, [6](#page-5-0) localSurrogate, [8](#page-7-0) plot-Interpreter, [9](#page-8-0) plot.Interpreter *(*plot-Interpreter*)*, [9](#page-8-0) predict-Predictor, [10](#page-9-0) predict-Surrogate, [11](#page-10-0) predict.Predictor *(*predict-Predictor*)*, [10](#page-9-0) predict.Surrogate *(*predict-Surrogate*)*, [11](#page-10-0) predict\_ALE, [14](#page-13-0) predict\_ICE.Plotter, [14](#page-13-0) predict\_PDP.1D.Plotter, [15](#page-14-0) predict\_PDP.2D.Plotter, [16](#page-15-0) Predictor, [12](#page-11-0) print-Predictor, [17](#page-16-0) print.Predictor *(*print-Predictor*)*, [17](#page-16-0) set.center.at, [17](#page-16-0) set.grid.points, [18](#page-17-0) Surrogate, [18](#page-17-0)